# **30. Parallel Programming IV**

Futures, Read-Modify-Write Instructions, Atomic Variables, Idea of lock-free programming

#### **Futures: Motivation**

Up to this point, threads have been functions without a result: **void action(some parameters){ ... } std::thread t(action, parameters); ...**

**t.join(); // potentially read result written via ref**−**parameters**

934

936

**Futures: Motivation We can do this already!** Now we would like to have the following **T action(some parameters){** main ■ We make use of the producer/consumer pattern, implemented **...** with condition variables **return value;** action **}** Start the thread with reference to a buffer data We get the result from the buffer.  $\mathcal{L}^{\mathcal{L}}$ **std::thread t(action, parameters);** Synchronisation is already implemented **... value = get\_value\_from\_thread();**

#### **Reminder**

```
template <typename T>
class Buffer {
 std::queue<T> buf;
  std::mutex m;
 std::condition_variable cond;
public:
 void put(T x){ std::unique_lock<std::mutex> g(m);
   buf.push(x);
   cond.notify_one();
  }
 T get(){ std::unique_lock<std::mutex> g(m);
   cond.wait(g, [k]{return (!buf.empty());});
   T x = buf.front(); buf.pop(); return x;
  }
};
```
### **Application**

**}**

```
void action(Buffer<int>& c){
```
**// some long lasting operation ... c.put(42);**

#### **int main(){ Buffer<int> c;**

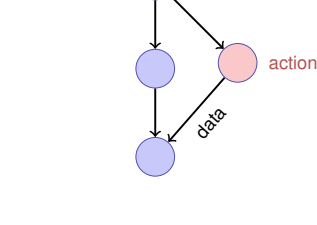

main

**std::thread t(action, std::ref(c)); t.detach(); // no join required for free running thread // can do some more work here in parallel int val = c.get(); // use result return 0; }**

# **With features of C++11**

```
int action(){
 // some long lasting operation
 return 42;
}
int main(){
 std::future<int> f = std::async(action);
 // can do some work here in parallel
 int val = f.get();
 // use result
 return 0;
}
```
# main action data

#### **30.2 Read-Modify-Write**

937

#### **Example: Atomic Operations in Hardware**

#### **CMPXCHG Compare and Exchange** 1.2.5 Lock Prefix Compares the value in the AL, AX, EAX, or RAX register with the value in a register or a memory The LOCK prefix course cartein kinds of memory read-modify write instruclocation (first operand). If the two values are equal, the instruction copies the value in the second The mechanism for doing so is implementation-dependent (for example, the mechanism may inv operand to the first operand and sets the ZF flag in the rFLAGS register to 1. Otherwise, it copies the value in the first operand to the AL, AX, EAX, or RAX register and clears the ZF flag to 0. The OF SE When the first **CMPXCHG** mem, reg «The lock prefix causes certain kinds memory one same value to the of memory read-modify-write «compares the value in Register A memory op with the value in a memory location instructions to occur atomically» The forms prefix. For details **AMD** about the LC If the two values are equal, the 24594-Rev. 3.14-September 2007 AMD64 Technology instruction copies the value in the Magasaria second operand to the first operand CMPYCHO bus signaling or packet messaging between the processor and a memory controller). The pref and sets the ZF flag in the flag intended to give the processor exclusive use of shared memory in a multiprocessor system. regsiters to 1. Otherwise it copies The LOCK prefix can only be used with forms of the following instructions that write: FIG. ADC, ADD, AND, BTC, BTR, BTS, CMPXCHG, CMPXCHG8B, CMPXCHG16B, DEC<br>INC, NEG, NOT, OR, SBB, SUB, XADD, XCHG, and XOR. An invalid-opcode exception occurs the value in the first operand to A register and clears ZF flag to 0» AMD64 Architecture **Programmer's Manual** Related Instructions CMPXCHG8B, CMPXCHG16B  $\sqrt{2}$

#### **Read-Modify-Write**

Concept of Read-Modify-Write: Read, modify and write back at one point in time (atomic).

**Example: Test-And-Set**

```
bool TAS(bool& variable){
  bool old = variable;
  variable = true;
  return old;
}atomic
```
#### **Application example TAS in C++11**

```
class SpinLock{
std::atomic_flag taken {false};
public:
  void lock(){
   while (taken.test_and_set());
  }
  void unlock(){
   taken.clear();
  }
};
```
#### **30.3 Lock-Free Programming**

#### **Compare-And-Swap**

```
bool CAS(int& variable, int& expected, int desired){
  if (variable == expected){
    variable = desired;
    return true;
  }
  else{
    expected = variable;
    return false;
  }
}atomic
```
**Lock-free programming**

#### **Progress Conditions**

Data structure is called

- *lock-free*: at least one thread always makes progress in bounded time even if other algorithms run concurrently. Implies system-wide progress but not freedom from starvation.
- *wait-free:* all threads eventually make progress in bounded time. Implies freedom from starvation.

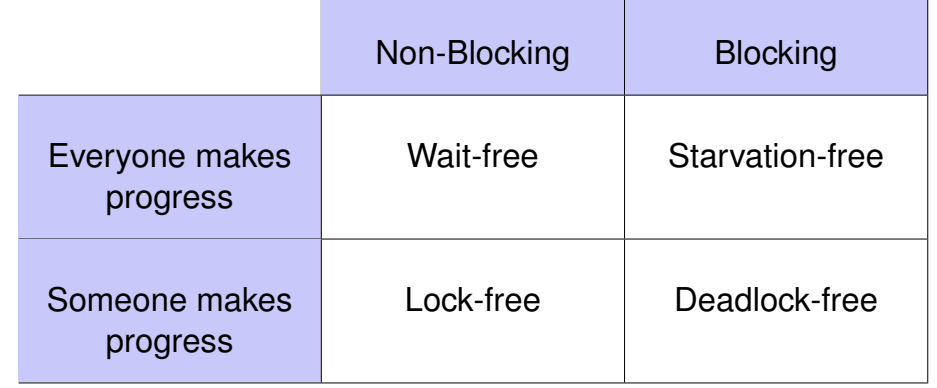

#### **Implication**

#### **Lock-free programming: how?**

- **Programming with locks: each thread can block other threads** indefinitely.
- Lock-free: failure or suspension of one thread cannot cause failure or suspension of another thread !

#### Beobachtung:

- RMW-operations are implemented *wait-free* by hardware.
- Every thread sees his result of a CAS or TAS in bounded time.

Idea of lock-free programming: read the state of a data sructure and change the data structure *atomically* if and only if the previously read state remained unchanged meanwhile.

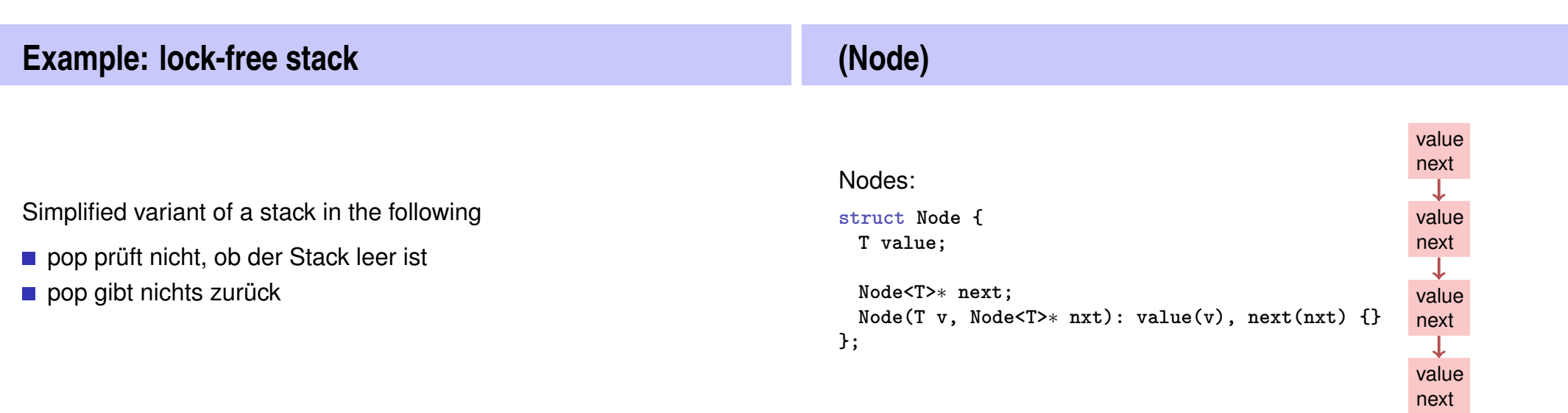

949

#### **(Blocking Version)**

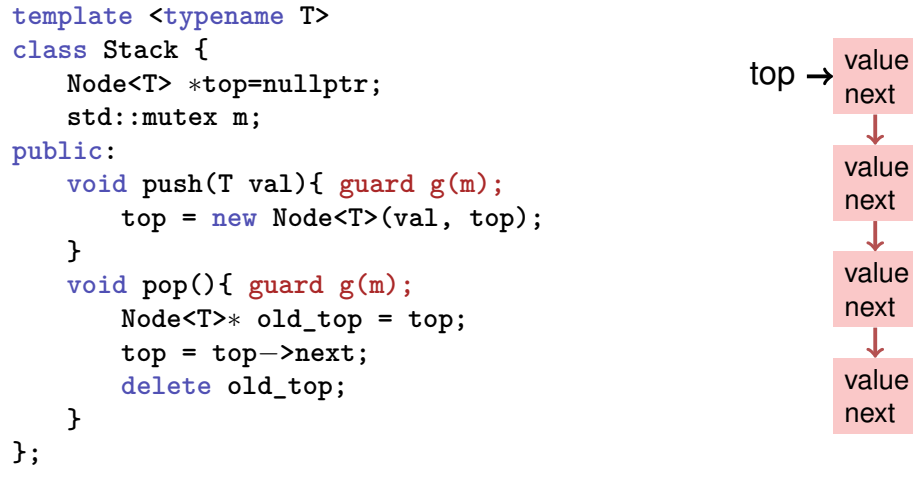

#### **Lock-Free**

```
template <typename T>
class Stack {
 std::atomic<Node<T>∗> top {nullptr};
public:
 void push(T val){
   Node<T>∗ new_node = new Node<T> (val, top);
   while (!top.compare_exchange_weak(new_node−>next, new_node));
 }
 void pop(){
   Node<T>∗ old_top = top;
   while (!top.compare_exchange_weak(old_top, old_top−>next));
   delete old_top;
 }
};
```
#### **Push**

```
void push(T val){
 Node<T>∗ new_node = new Node<T> (val, top);
 while (!top.compare_exchange_weak(new_node−>next, new_node));
}
```
#### 2 Threads:

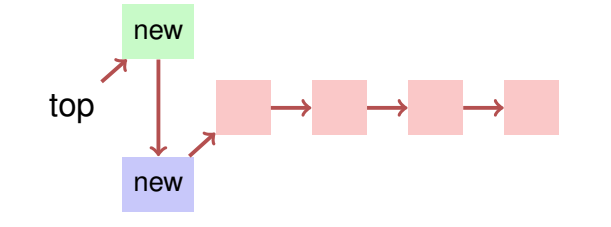

#### **Pop**

```
void pop(){
 Node<T>∗ old_top = top;
 while (!top.compare_exchange_weak(old_top, old_top−>next));
 delete old_top;
}
```
#### 2 Threads:

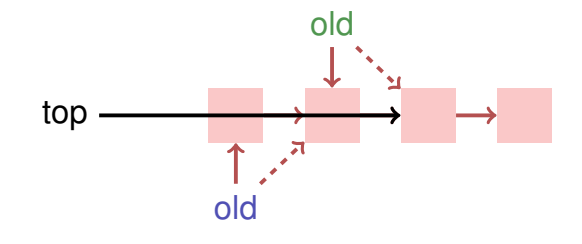

953

# **Lock-Free Programming – Limits**

- Lock-Free Programming is complicated.
- If more than one value has to be changed in an algorithm (example: queue), it is becoming even more complicated: threads have to "help each other" in order to make an algorithm lock-free.
- The *ABA problem* can occur if memory is reused in an algorithm.